# **TN001**

# **RABBIT micro controller**

# **Extension of system timer clock to ms resolution Technical note**

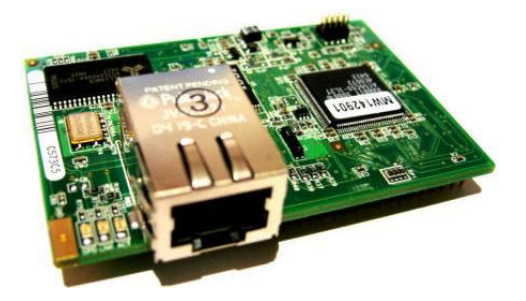

Authors: Gerhard Burger Version: 1.0 Last update: 07.11.2005 File: Attachments: no attachments Current versions available on: www.burger-web.com

# *Table of versions*

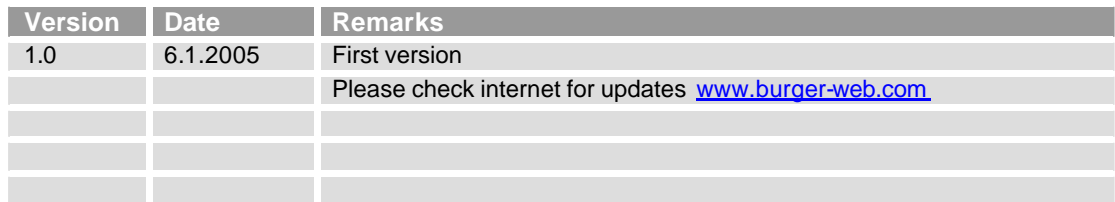

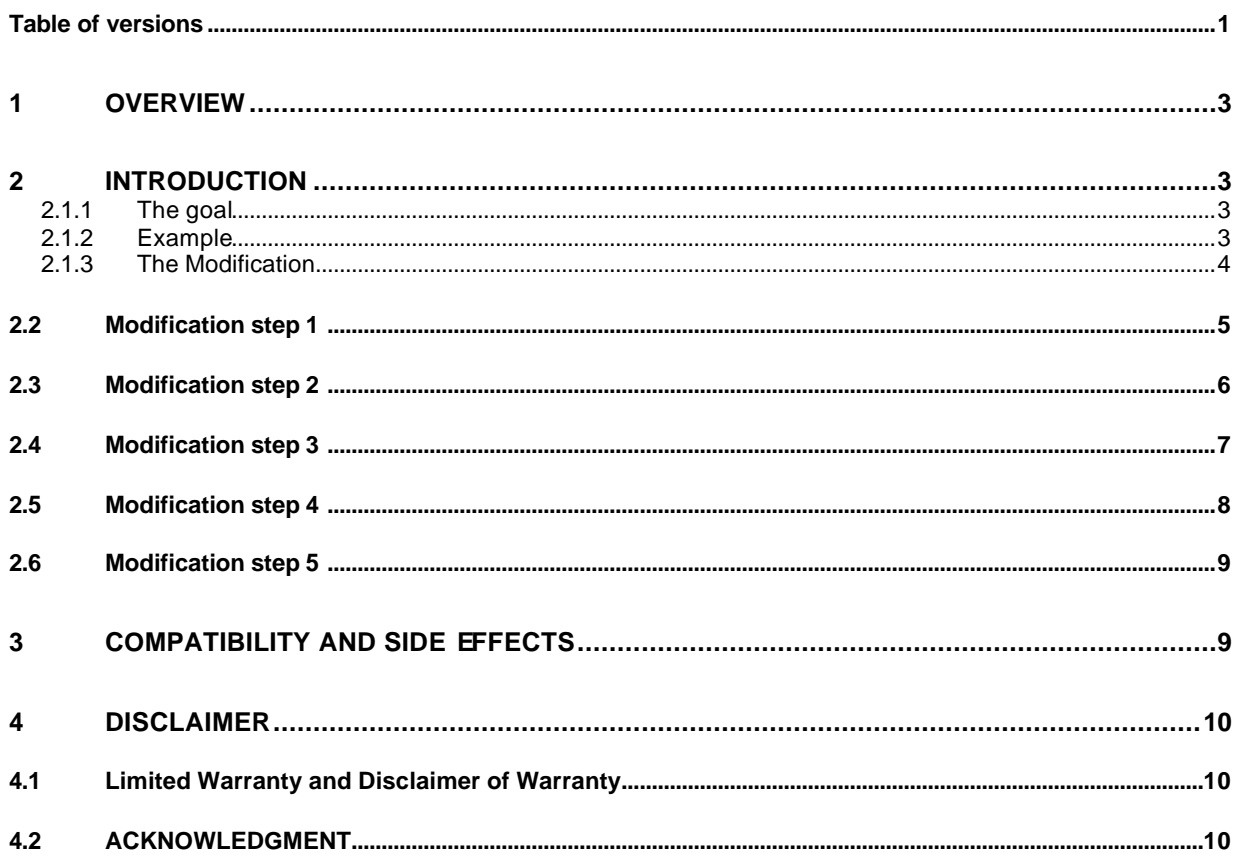

# **1 Overview**

This document outlines how to modify the ZWorld library vdriver.lib to implement a system timer clock with ms-resolution. The description starts with a short problem description, shows an easy example and outlines the necessary modification step by step.

# **2 Introduction**

Some times it can be useful in a project to have an exact clock e.g. for capturing data with a time stamp. Having the Rabbit Micro Controller, a RTC with a resolution of 1 second is provided. Beyond that some timer variables as ms\_timer, s\_timer etc. are available with the Z-World libraries but what happens if an exact time stamp is needed. **The modification can be done in around 30 Minutes.**

#### **2.1.1 The goal**

The goal of this patch is to extend the system timer by a variable **MS\_TIMER\_CLOCK** for getting a clock with a resolution of 1ms. The MS\_TIMER\_CLOCK variable runs from 0 to 999 and is synchronized with the **SEC\_TIMER** variable. The variable MS\_TIMER\_CLOCK has the type **unsigned int**.

#### **2.1.2 Example**

The example shows how to read the clock system clock variable having a time stamp with msresolution. The picture below shows the extension of the clock by the new timer value MS\_TIMER\_CLOCK.

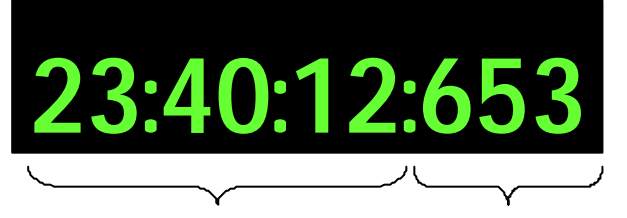

**Calculated by RTC MS\_TIMER\_CLOCK or by SEC\_TIMER**

The value can easily be read by the same way as the SEC\_TIMER value. MS\_TIMER\_CLOCK is synchronized wit the SEC\_TIMER value. A small example that shows the current SEC\_TIMER value and MS\_TIMER\_CLOCK value is shown below.

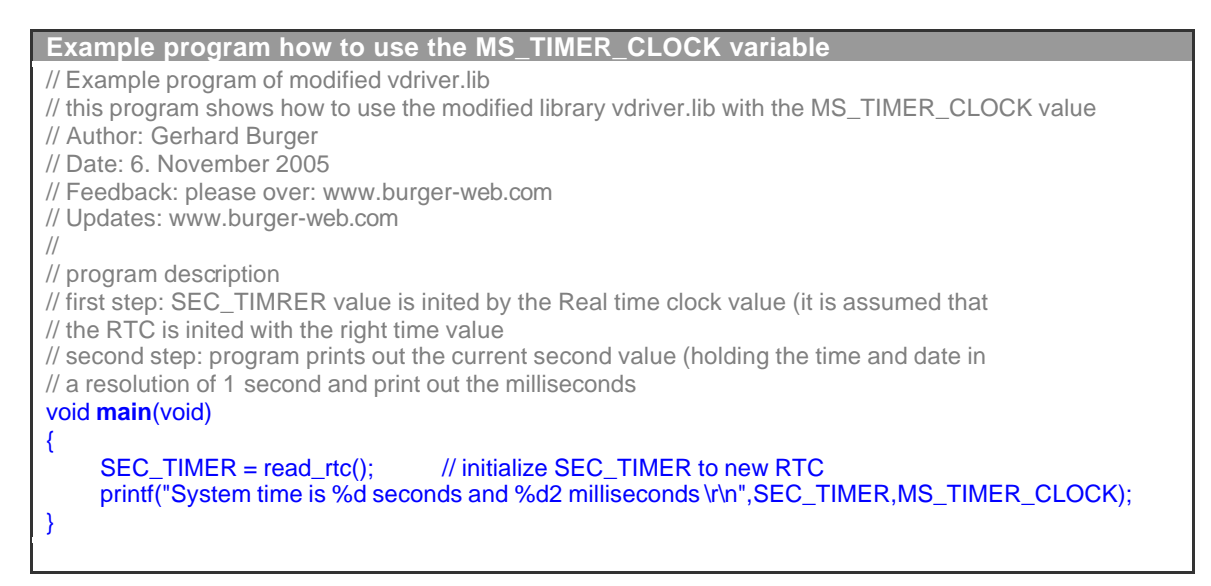

# **2.1.3 The Modification**

Having a system timer clock with ms resolution the library vdriver.lib has to be modified. Changes have to be made on 5 positions in the vdriver.lib and around 30 minutes are needed.

All positions in the file are indicated with the label "@Modification, so that you can find them very easy. Attached a small description of the five Modification steps

# *2.2 Modification step 1*

Define an external shared unsigned int variable MS\_TIMER\_CLOCK. This variable can be accessed by the application.

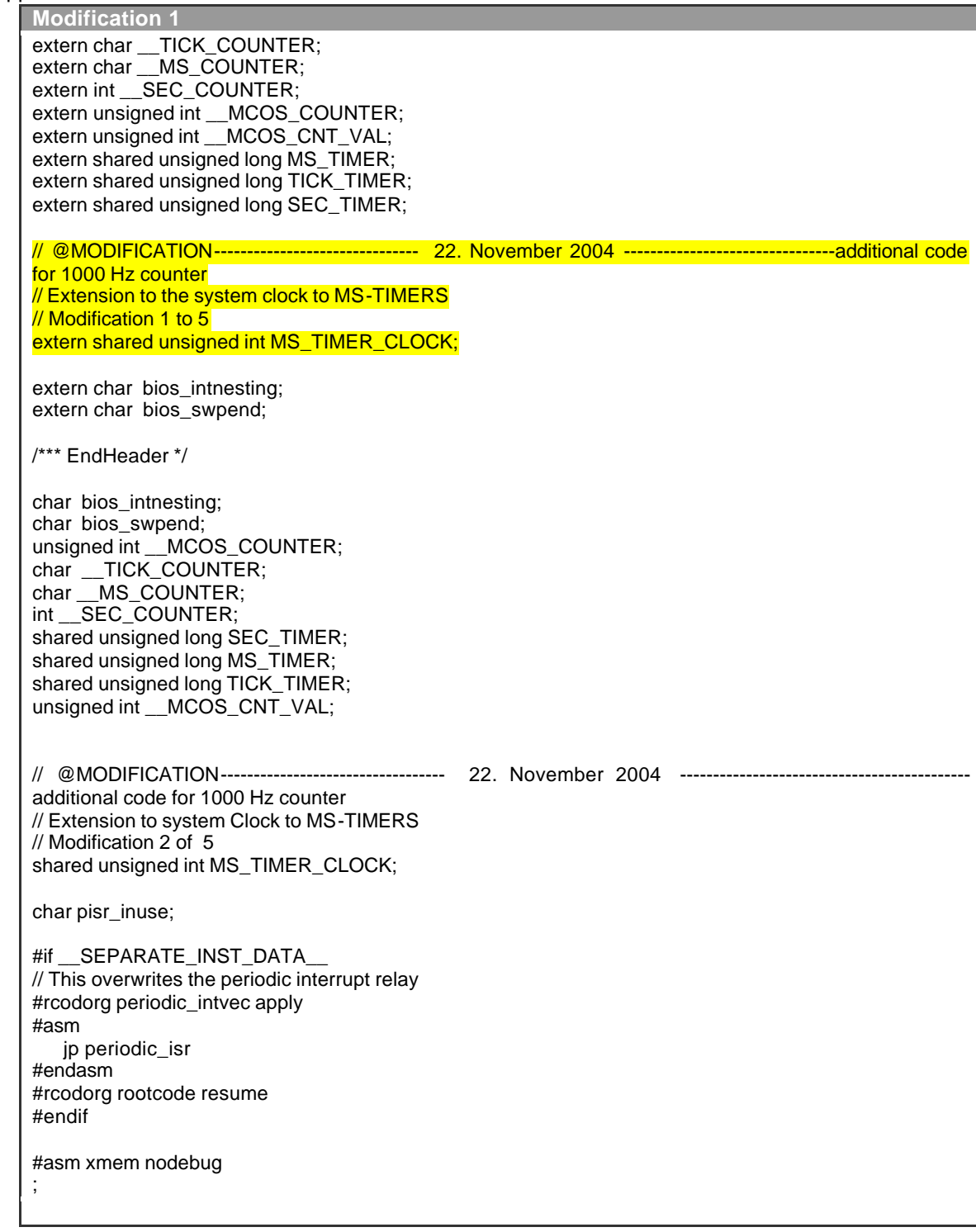

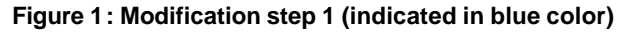

# *2.3 Modification step 2*

Define a shared unsigned int variable MS\_TIMER\_CLOCK. This variable holds the milliseconds for the system clock.

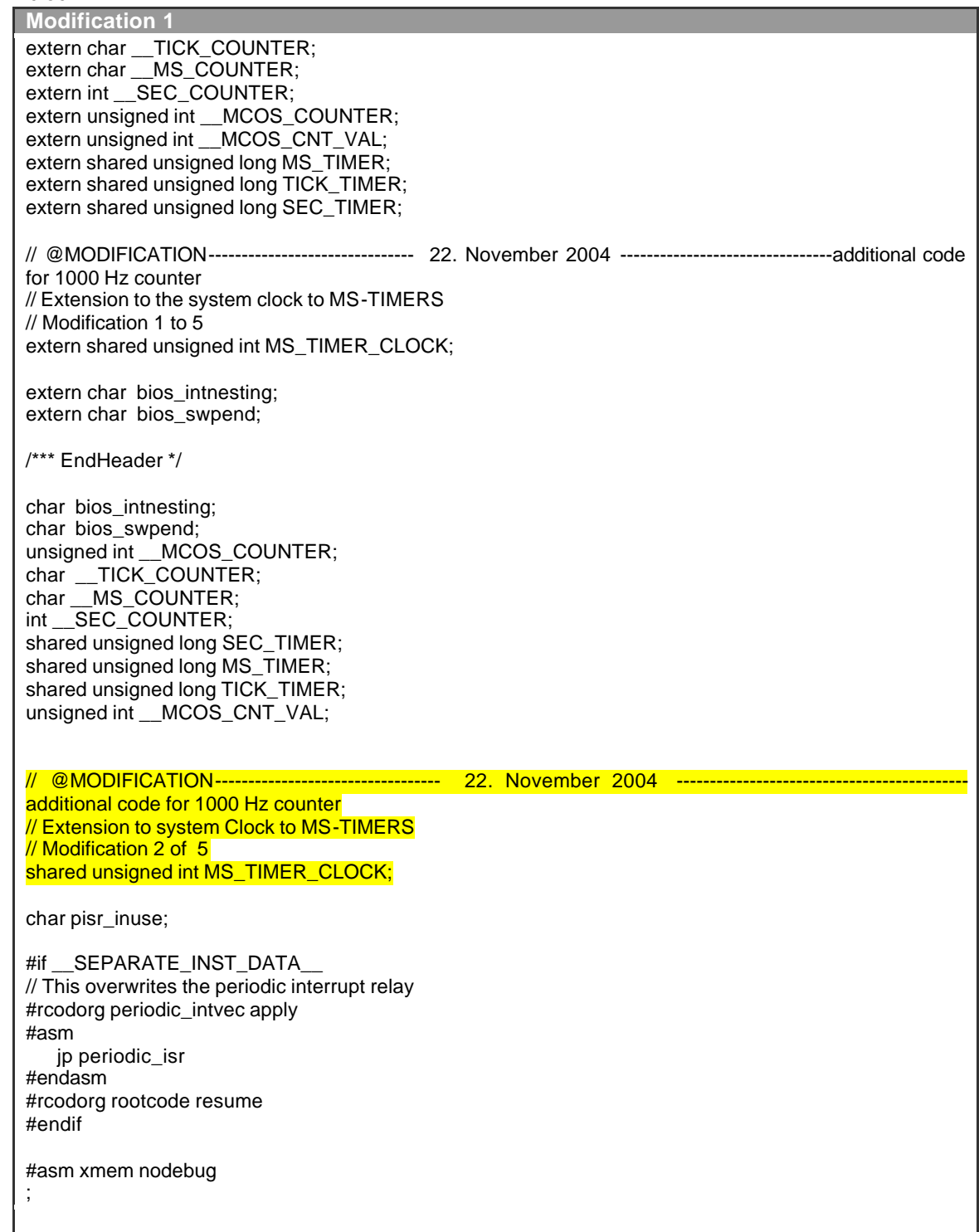

**Figure 2: Modification step 2**

# *2.4 Modification step 3*

Jump to calculation of MS\_TIMER\_CLOCK

```
Modification 3
  inc (hl) ; 8
 jr nz,.DoneTICK ; 5
 inc hl ; 2 this runs every 16384 s.
 inc (hl) ; 8
.DoneTICK:
  ld a,(__MS_COUNTER) ; 9 this runs every 1/1024th s.
  add a,250 ; 4
  ld (__MS_COUNTER),a ; 10
// @MODIFICATION------------------- 22. November 2004 ----------------additional code for 1000 Hz counter
:// Extension to system Clock to MS-TIMERS
; Modification 3 of 5
; früher jr nc, .Done_MS ; 5 skip 6 times per 256 entries because ; (250/256)^*1024 = 1000jr inc, Done_MS_TIMER_CLOCK ; 5 skip 6 times per 256 entries because ;
(250/256)*1024 = 1000
  ld hl, MS_TIMER ; 6 this runs 1000 time per s.
 inc (hl) ; 8
 jr nz,.Done_MS ; 5
inc h ; 2 this runs \sim every 32/125 s.
 inc (hl) ; 8
 jr nz,.Done_MS \frac{10}{5} ; 5
 \frac{1}{2} inc hl ; 2 this runs ~ every 8192/125 s.
 inc (hl) ; 8
 jr nz,.Done_MS ; 5
 \frac{1}{2} inc hl \frac{1}{2} this runs ~ every 2097152/125 s.<br>inc (hl) \frac{1}{2} 8
 inc (hl)
.Done_MS:
;@MODIFICATION------------------ 22. November 2004 ------------------additional code for 1000 Hz counter
;Extension to system Clock to MS-TIMERS
: Modification \overline{4} of 5
;
 ld hl, MS_TIMER_CLOCK ; 6 this runs 1000 time per s. // load address of MS_Timer_CLOCK inc (hl) ; 8 // icnrement ms
 inc (h) ; 8
  jr nz,.Done_MS_TIMER_CLOCK ; 5 Check overflow
 inc hl \overline{\hspace{1cm}} ; 2 this runs ~ every 32/125 s. if overflow
  inc (hl) ; 8
.Done_MS_TIMER_CLOCK:
;-------------------------------------------------------------------------------------------------additional code for 1000 Hz
counter
 ld hl,TICK TIMER+1 ; 6
  ld h,(hl) ; 5
```
#### **Figure 3: Modification step 3**

# *2.5 Modification step 4*

Increment the MS\_TIMER\_CLOCK variable and set to zero on overflow

```
Modification 4
   inc (hl) ; 8
 jr nz,.DoneTICK ; 5
 inc hl ; 2 this runs every 16384 s.<br>
inc (hl) ; 8
 inc (hl)
.DoneTICK:
  ld a,(__MS_COUNTER) ; 9 this runs every 1/1024th s.
  add a,250 ; 4
  ld (__MS_COUNTER),a ; 10
// @MODIFICATION------------------- 22. November 2004 ----------------additional code for 1000 Hz counter
;// Extension to system Clock to MS-TIMERS
; Modification 3 of 5
; früher jr nc, .Done MS \therefore 5 skip 6 times per 256 entries because \therefore (250/256)*1024 = 1000
 if the nc, .Done MS TIMER CLOCK ; 5 skip 6 times per 256 entries because
(250/256)*1024 = 1000
  ld hl, MS_TIMER ; 6 this runs 1000 time per s.
 inc (hl) ; 8
 jr nz,.Done_MS ; 5
inc h ; 2 this runs \sim every 32/125 s.
 inc (hl) ; 8
 inc (hl)<br>jr nz,.Done_MS ; 5
 inc hl \begin{bmatrix} 1 & 2 \\ 0 & 1 \end{bmatrix} ; 2 this runs ~ every 8192/125 s.
 inc (hl) ; 8
 jr nz,.Done_MS ; 5
 inc hl ; 2 this runs ~ every 2097152/125 s.
 inc (hl) ; 8
.Done_MS:
;@MODIFICATION------------------ 22. November 2004 ------------------additional code for 1000 Hz counter
;Extension to system Clock to MS-TIMERS
; Modification \overline{4} of 5
;
  ld hl, MS_TIMER_CLOCK ; 6 this runs 1000 time per s. // load address of MS_Timer_CLOCK
 \frac{1}{2} inc (hl) \frac{1}{2} ; 8 \frac{1}{2} // icnrement ms
  jr nz,.Done_MS_TIMER_CLOCK ; 5 Check overflow
 inc h_{\text{max}} = 2 this runs ~ every 32/125 s. if overflow
 \frac{1}{2} inc (hl) \frac{1}{2} ; 8
.Done_MS_TIMER_CLOCK:
                                               ;-------------------------------------------------------------------------------------------------additional code for 1000 Hz
counter
 ld hl,TICK TIMER+1 ; 6
  ld h,(hl) ; 5
```
#### **Figure 4: Modification step 4**

# *2.6 Modification step 5*

Set variable MS\_TIMER\_CLOCK to 0 if 999ms have been reached.

```
Modification 5
  jr z,.DoneTimers ; 5
  ld hl,__SEC_COUNTER ; 6
  xor a,(hl) ; 6
  ld (hl),a ; 6
 @MODIFICATION--------------- 22. November 2004 ----------------------additional code for 1000 Hz counter
 Extension to system Clock to MS-TIMERS
 Modification 5 to 5
;
 xor a ; clear a
 ld (MS_TIMER_CLOCK),a
  ld (MS_TIMER_CLOCK+1),a
                                                ;-----------------------------------------------------------------------------------additional code for 1000 Hz counter
 ld hl, SEC_TIMER ; 6
 inc (h) ; 8 this runs \sim every 1 s.
  jr nz,.DoneTimers ; 5
 inc hl ; 2inc (hl) ; 8 this runs \sim every 256 s.
  jr nz,.DoneTimers ; 5
```
#### **Figure 5: Modification step 5**

# **3 Compatibility and side effects**

I tested the modification on the libraries of the compiler versions:

- Dynamic C 8.01
- Dynamic C8.61 and
- Dynamic C9.02

On all of them it works very fine, also in more complex projects. I have not detected any side effects.

# **4 Download**

The modified library vdriver.lib of version 8.61 as described above can be downloaded on: http://www.burger-web.de/www.burger-web.com/downlods

# **5 Installation**

- 1. Move to directory of Dynamic C compiler /Lib
- 2. Create a copy of vdriver.lib e.g. vdriver.lib\_original
- 3. Either do modification of vdriver lib as described or use the modified vdriver.lib that can be downloaded on www.burger-web.com
- 4. run the sample program for test

#### **Disclaimer**

### *5.1 Limited Warranty and Disclaimer of Warranty*

THIS SOFTWARE AND ACCOMPANYING WRITTEN MATERIALS (INCLUDING INSTRUCTIONS FOR USE) ARE PROVIDED "AS IS" WITHOUT WARRANTY OF ANY KIND. FURTHER, the author DOES NOT WARRANT, GUARANTEE, OR MAKE ANY REPRESENTATIONS REGARDING THE USE, OR THE RESULTS OF USE, OF THE SOFTWARE OR WRITTEN MATERIALS IN TERMS OF CORRECTNESS, ACCURACY, RELIABILITY, CURRENTNESS, OR OTHERWISE. THE ENTIRE RISK AS TO THE RESULTS AND PERFORMANCE OF THE SOFTWARE IS ASSUMED BY YOU. IF THE SOFTWARE OR WRITTEN MATERIALS ARE DEFECTIVE YOU, AND NOT the author OR ITS DEALERS, DISTRIBUTORS, AGENTS, OR EMPLOYEES, ASSUME THE ENTIRE COST OF ALL NECESSARY SERVICING, REPAIR, OR CORRECTION.

THE ABOVE IS THE ONLY WARRANTY OF ANY KIND, EITHER EXPRESS OR IMPLIED, INCLUDING BUT NOT LIMITED TO THE IMPLIED WARRANTIES OF MERCHANTABILITY AND FITNESS FOR A PARTICULAR PURPOSE, THAT IS MADE BY the author, ON THIS PRODUCT. NO ORAL OR WRITTEN INFORMATION OR ADVICE GIVEN BY the author, ITS DEALERS, DISTRIBUTORS, AGENTS OR EMPLOYEES SHALL CREATE A WARRANTY OR IN ANY WAY INCREASE THE SCOPE OF THIS WARRANTY AND YOU MAY NOT RELY ON ANY SUCH INFORMATION OR ADVICE.

NEITHER the author NOR ANYONE ELSE WHO HAS BEEN INVOLVED IN THE CREATION, PRODUCTION OR DELIVERY OF THIS PRODUCT SHALL BE LIABLE FOR ANY DIRECT, INDIRECT, CONSEQUENTIAL OR INCIDENTAL DAMAGES (INCLUDING DAMAGES FOR LOSS OF BUSINESS PROFITS, BUSINESS INTERRUPTION, LOSS OF BUSINESS INFORMATION, AND THE LIKE) ARISING OUT OF THE USE OR INABILITY TO USE SUCH PRODUCT EVEN IF the author HAS BEEN ADVISED OF THE POSSIBILITY OF SUCH DAMAGES.

# *5.2 ACKNOWLEDGMENT*

BY USING THIS PRODUCT YOU ACKNOWLEDGE THAT YOU HAVE READ THIS LIMITED WARRANTY, UNDERSTAND IT, AND AGREE TO BE BOUND BY ITS' TERMS AND CONDITIONS. YOU ALSO AGREE THAT THE LIMITED WARRANTY IS THE COMPLETE AND EXCLUSIVE STATEMENT OF AGREEMENT BETWEEN THE PARTIES AND SUPERSEDE ALL PROPOSALS OR PRIOR AGREEMENTS, ORAL OR WRITTEN, AND ANY OTHER COMMUNICATIONS BETWEEN THE PARTIES RELATING TO THE SUBJECT MATTER OF THE LIMITED WARRANTY.